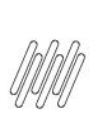

### **17542525 DLOGWMSMSP-15496 DT WIZARD DE EXCLUSÃO DE ENDEREÇOS EXCLUI ENDEREÇO COM MOVIMENTAÇÃO**

## **1. Dados Gerais**

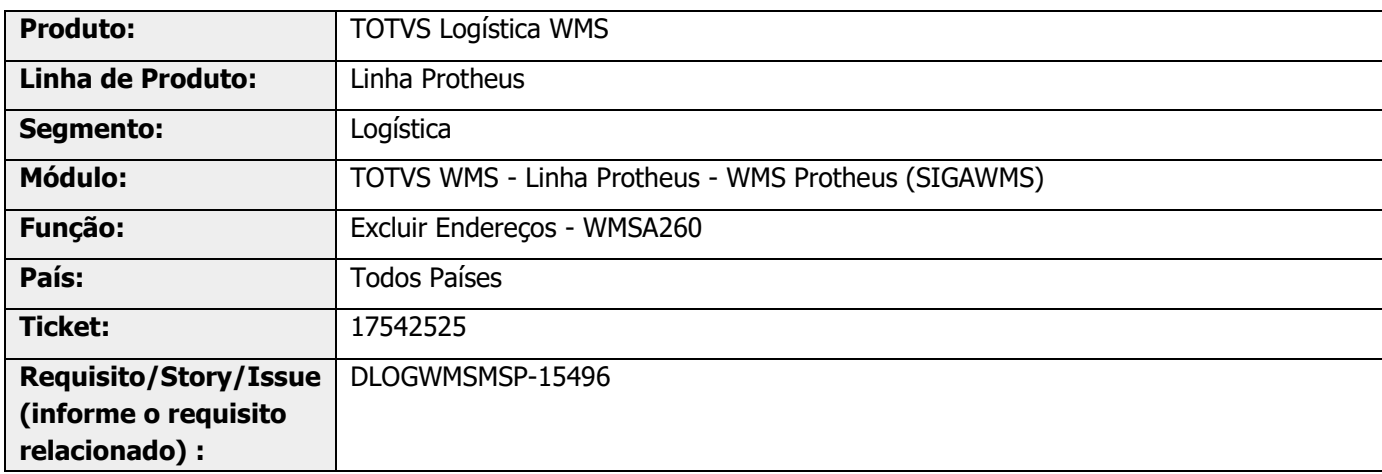

# **2. Situação / Requisito**

Quando o endereço está desocupado mas houve movimentação no endereço, a exclusão via rotina Excluir Endereços (WMSA260) é permitida.

## **3. Solução**

Efetuado ajuste na rotina de Excluir Endereços (WMSA260), para que não seja permitido efetuar a exclusão quando houver histórico de movimentação (D13/D12) para o endereço.

### **Exemplo de Utilização**

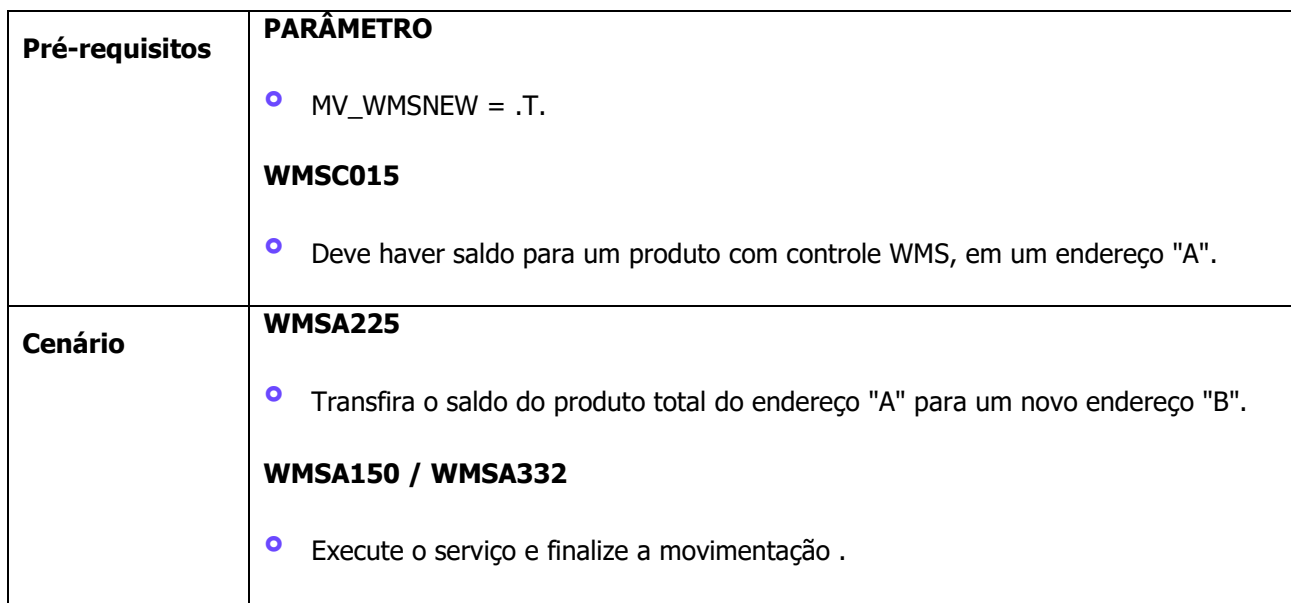

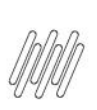

### **17542525 DLOGWMSMSP-15496 DT WIZARD DE EXCLUSÃO DE ENDEREÇOS EXCLUI ENDEREÇO COM MOVIMENTAÇÃO**

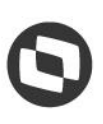

#### **WMSA260**

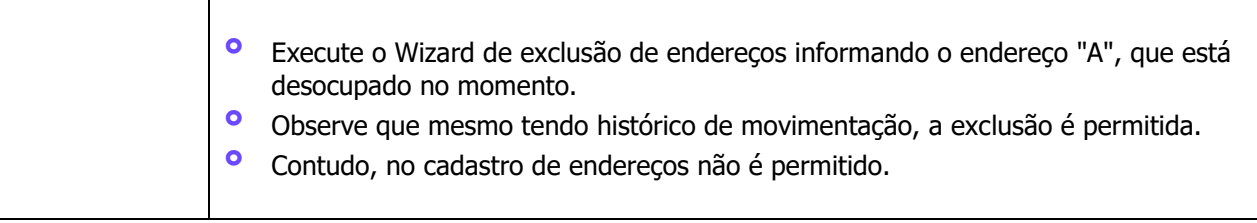

### **4. Demais Informações**

#### **Tabelas Utilizadas**

- **•** D14 Saldos por Endereço WMS<br>• D12 Movimentos Servicos WMS
- **°** D12 Movimentos Serviços WMS<br>**•** D13 Movto Estogue por Enderer
- **°** D13 Movto Estoque por Endereço WMS

### **5. Assuntos Relacionados**

#### **Documento de Referência**

**°** [Excluir Endereços \(WMSA260 -](https://tdn.totvs.com/pages/viewpage.action?pageId=570362416) SIGAWMS)

 $\stackrel{\cdot}{\circ}$